## SAP ABAP table ROOSGENDLT {Generic Delta Management for DataSources}

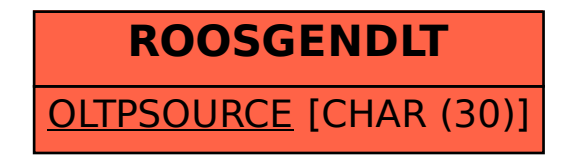